## **How to define an ExplorerTask - what are the possible taskClass options?**

Page under construction

Δ

Instead of using a taskClass, notice the recommended use of the elements predefinedDisplay or displayConfigFileName instead! all the below Δ is an obsolete way of configuration!

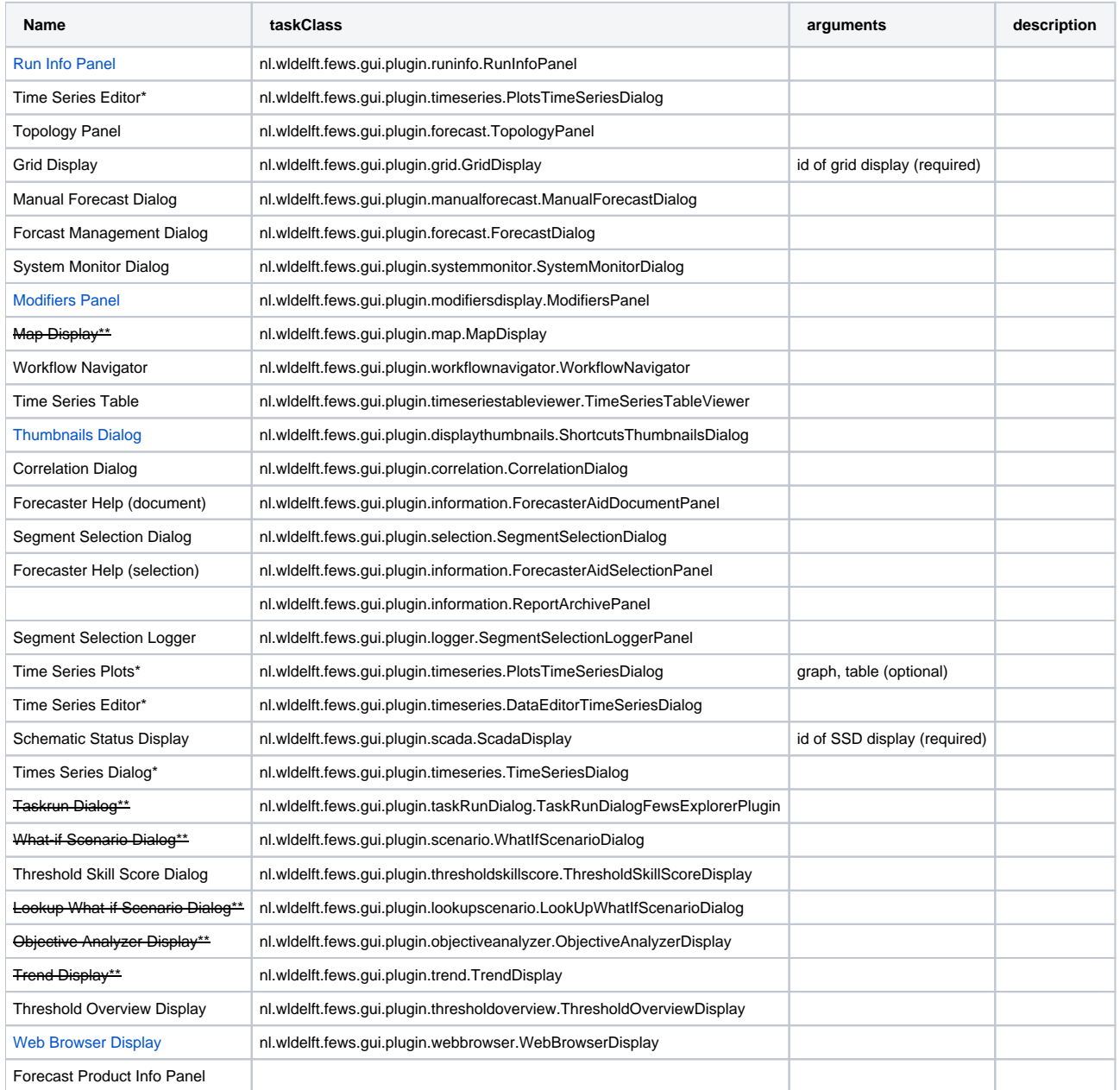

\*There are several options to get a graph:

- nl.wldelft.fews.gui.plugin.timeseries.TimeSeriesDialog
- nl.wldelft.fews.gui.plugin.timeseries.PlotsTimeSeriesDialog
- nl.wldelft.fews.gui.plugin.timeseries.DataEditorTimeSeriesDialog
- nl.wldelft.fews.gui.plugin.timeseries.EditorTimeSeriesDialog

<sup>\*\*</sup>EOL See [Delft-FEWS End of Life Modules and Displays](https://publicwiki.deltares.nl/display/FEWSDOC/Delft-FEWS+End+of+Life+Modules+and+Displays)